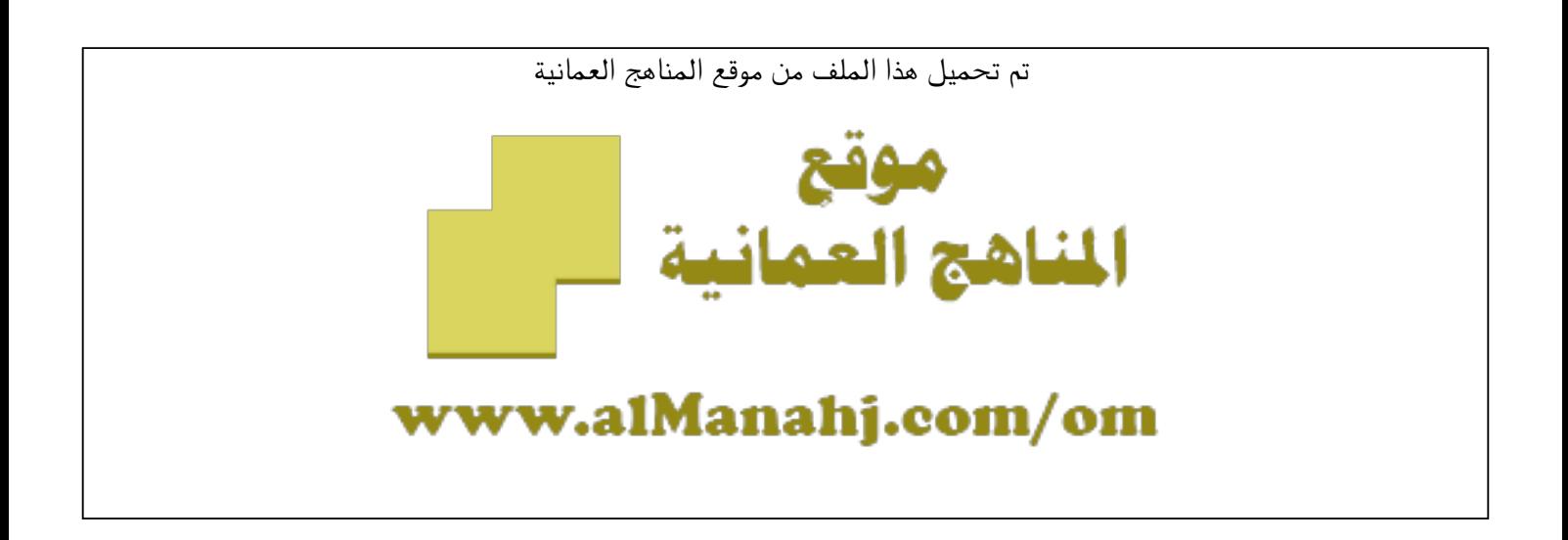

الملف ملخص الوحدة الأولى استخدام التمثيلات البيانية مع تدريبات محلولة وغير محلولة

موق<u>ع المناهج</u> ⇔ <u>[المناهج العمانية](https://almanahj.com/om)</u> ⇔ <u>المف العاشر</u> ⇔ ريا<u>ضيات</u> ⇔ <u>الفصل الأول</u>

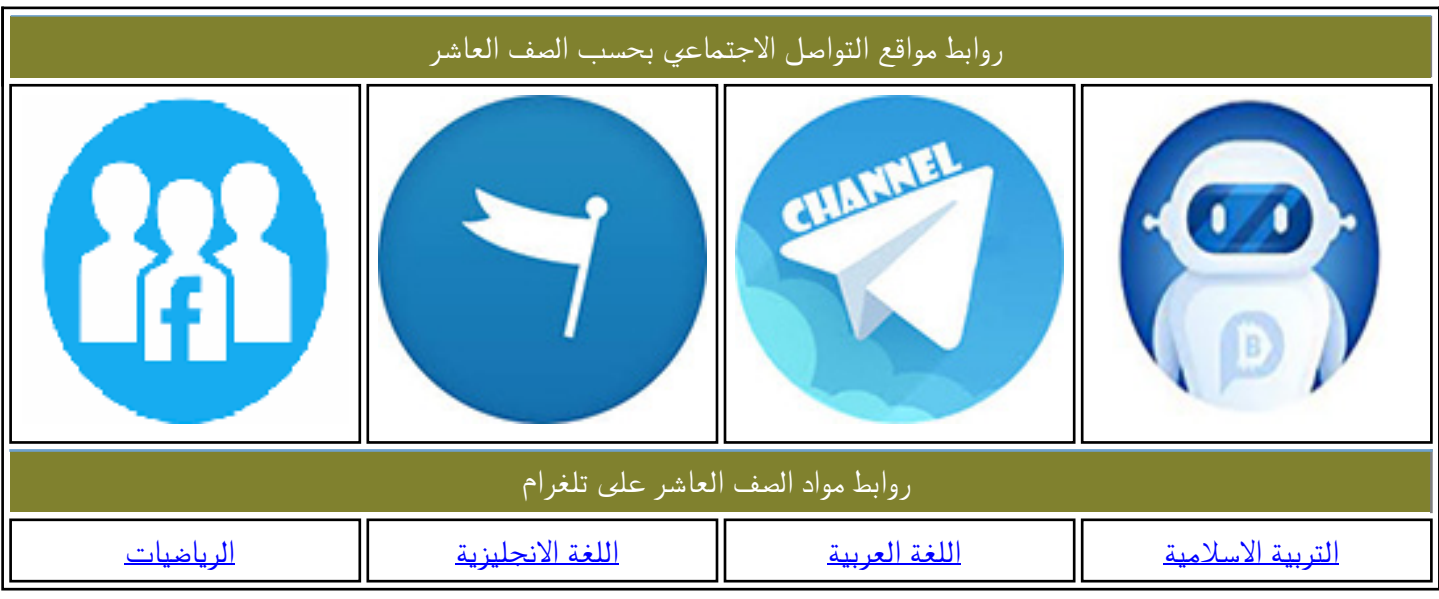

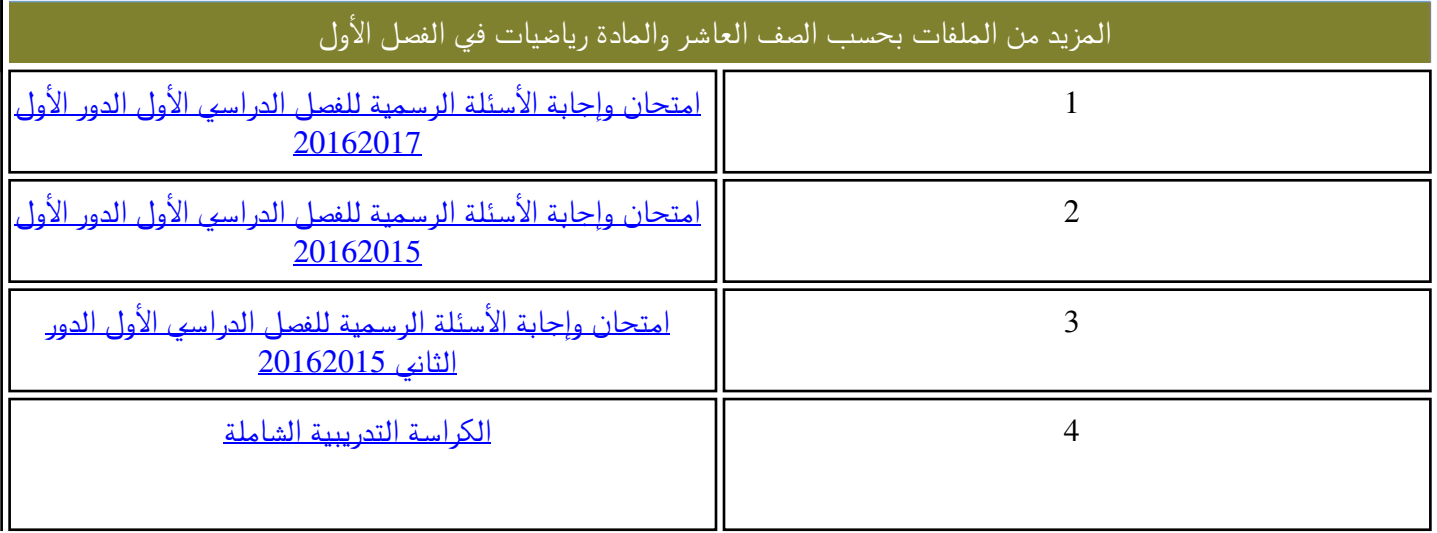

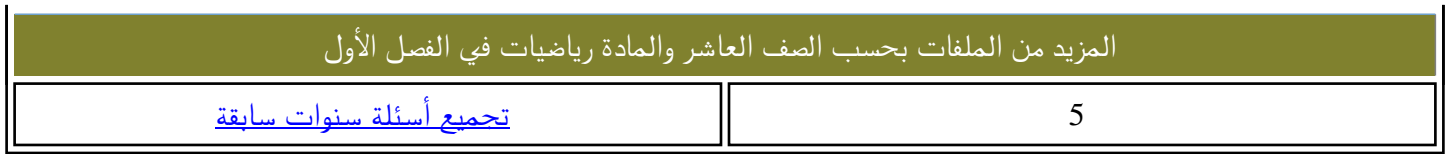

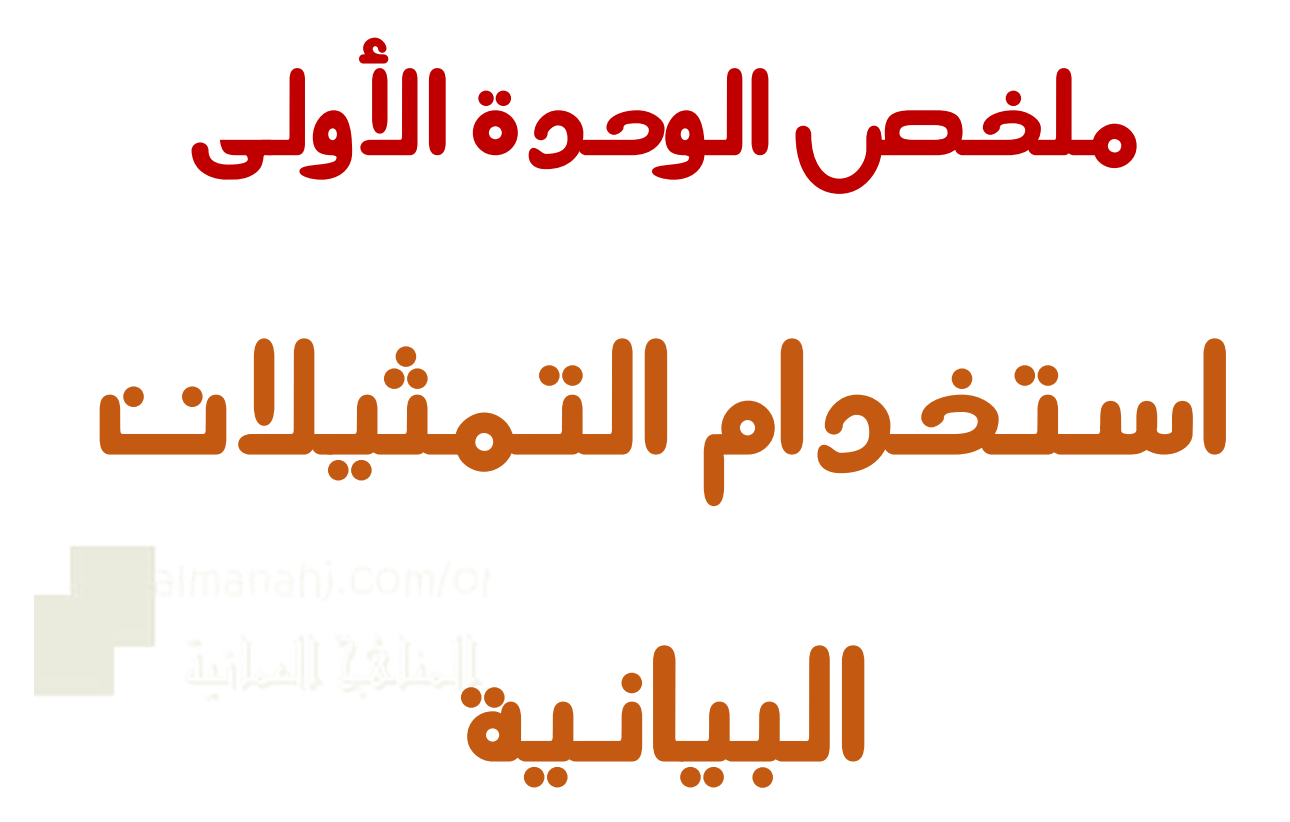

**للصف العاشر**

**إعداد: أ. جواهر العبدلية.**

**ُ ه ت لو حارب يلقاه نس والجن ْ َ ُ ُ ُ**

إن الذي يرتجي شيئاً بهمّتهِ يلقاهُ لـو حاربَتْهُ الإ **ِ ّ ً**

**ُ تجري الرياح كما رادت لها السفن**

فاقص*د* إلى قمم الأشياءِ تدركها

# **الدرس الول : التمثيالت البيانية للتحويل**

**فكرة الدرس: استخدام التمثيل البياني للتحويل بين وحدات القياس املختلفة.**

## **املتطلبات:**

**مقدار القفز:**  طول الوحدة الكبيرة عدد املربعات الصغيرة

# **خطوات العمل:**

- **(1 إيجاد مقدار القفز في املحوريين السيني والصادي.**
- **(2 رسم قطعة مستقيمة منقطة تتعامد مع املحورين السيني والصادي وتتقاطع مع املستقيم الذي يمثل**  التحويل ال**مُ**طى. **ُ**

## **مثال:**

استخدم التمثيل البياني المجاور لتحوّل: ֦֓֓

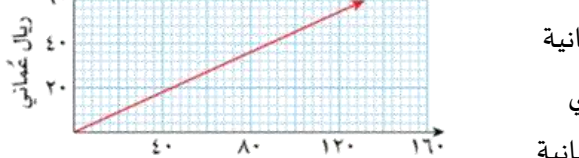

جنيه إسترليني

- أ) ٤٤ جنيه استرليني إلى ريالات عُمانية ُ
	- ب) ٤٨ ريالا عُمانيًا إلى جنيهًا استرليني ֘<sub>֓</sub> .<br>با ٍ<br>م
- ت) ١٦٠ جنيمًا استريلي إلى ريالات عُمانية ُ .<br>م

## **الحل:**

1) مقدار القفر في المحور الممادي = 
$$
\frac{5}{\circ} = 2
$$
 وحدات

مقدار القفز في املحور السيني = وحدات  $\xi = \frac{1}{1-\epsilon}$ 

٢) أ) ٤٤ جنيمًا استرليني يساوي ٢٠ ربالا عُمَّانيًا. .<br>م ً ٍ<br>ڈ ب)٤٨ ريالًا عُمانيًا يساوي ١٠٤ جنهُا استرلينيًا. ٍ<br>م .<br>ا .<br>با ً ٍ<br>ٌ

**ته ِ ّ بهم ً إن الذي يرتجي شيئا اإل ه ت لو حارب يلقاه نس والجن ِشياء تدركها فاقصد إلى قمم ال**  ت( 44 ا استرليني = ً جنيه 20 ا. ً اني ً م ٌ رياال ع 160 ا ً ماني ُ ع ً ا استرليني = س رياال ً جنيه . )نضرب طرفين في وسطين(

**تجري الرياح كما رادت لها السفن**

**ُ**

**ُ ْ َ**

**ُ**

**ُ**

**ُ**

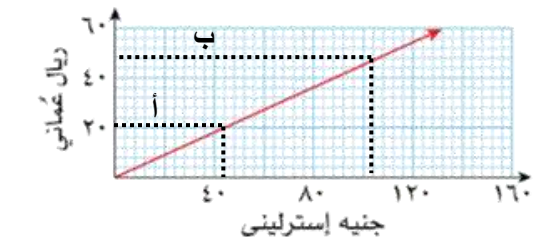

 $43$  س = 11. × 15 س =  $\xi\Lambda$ ..  $\epsilon$ س = ۱۰۹ ريالًا عُمانيًا

# **التطبيق:**

1( استخدم التمثيل البياني املجاور، لتحول:

- (أ 10 جالونات إلى لترات. ً
	- ب) ٢٥ جالونًا إلى لترات
	- ت) ١٥ لترًا إلى جالونات. ٍ<br>و
	- ث) ۱۲۰ لترًا إلى جالونات. ٍ<br>و

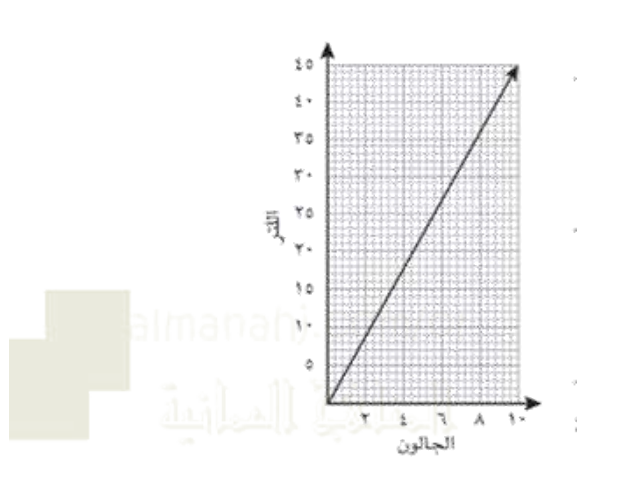

2( باستخدام التمثيل البياني املجاور، أجب عما يلي:

أ) ماذا يمثل التمثيل البياني ؟

ب) حوّل درجات الحرارة الفهرنهايتية التالية إلى درجات سليزية: ֦֓֓

- ۱۰۰ ف  $\overline{\phantom{0}}$
- ۱۹۰ ف  $\overline{a}$
- 70۰ فْ  $\overline{\phantom{0}}$

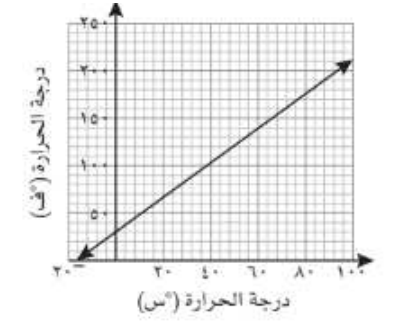

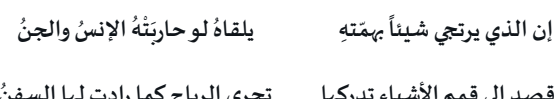

فاقص*د* إلى قمم الأشياءِ تدركها تجري الرياح كما رادت لها السفنُ

# **الدرس الثاني: تمثيل املناطق في املستوى اإلحداثي**

**1-2- أ املتباينات في املستويات ثنائية البعاد**

فكرة الدرس: ١. تمثيل متباينة بمت**غ**ير أو متغيرين بيانيًا. **ً**

 **.2 ا. مثلة بياني كتابة متباينة خطية في متغيرين م ً ُ**

**املتطلبات:**

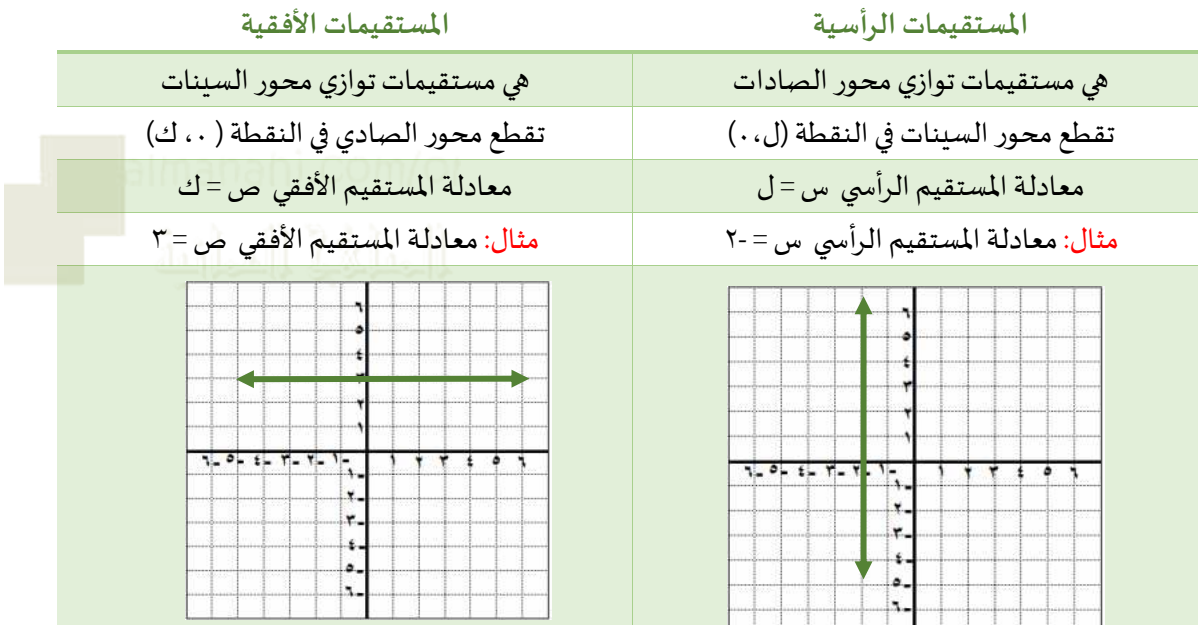

**النقاط الرئيسية:**

**(1 ص** > **قرأ ص أكبر من س ُ س : ت ص** < **قرأ ص أصغر من س ُ س : ت ص** ≥ **قرأ ص أكبر من أو تساوي س ُ س : ت ص** ≤ **قرأ ص أصغر من أو تساوي س ُ س : ت**

**(2 يرسم الخط متقطع إذا كانت عالمة التباين ال تتضمن رمز املساواة أي )** < أو > **( ويرسم الخط متصل إذا كانت عالمة التباين تتضمن رمز املساواة أي )** ≤ أو ≥ **.(** 

**حاالت تمثيل املتباينات:**

**الحالة الولى:** تمثيل املتباينات التي على الصورة ص < ك أو ص > ك

**خطوات العمل:**

- **1. تحويل املتباينة إلى معادلة**
- **2. تحديد إذا كان املستقيم متصل أو متقطع بناء على عالمةالتباين**
	- **3. ا تمثيل املعادلة بياني ً**
	- **4. تحديد املنطقة التي تمثل املتباينة**

**مثال:** مثل املتبانية ص > 5

**الحل:**

- $\uparrow = \infty$  (۱
- (2 الخط متقطع ألن عالمة التباين > **)أي ال تتضمن عالمة املساواة(**
	- ٣) تمثيل المعادلة بيانيًا ً

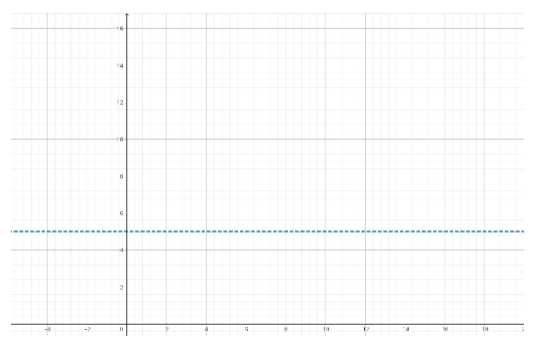

٤) تحديد المنطقة التي تمثل المتباينة

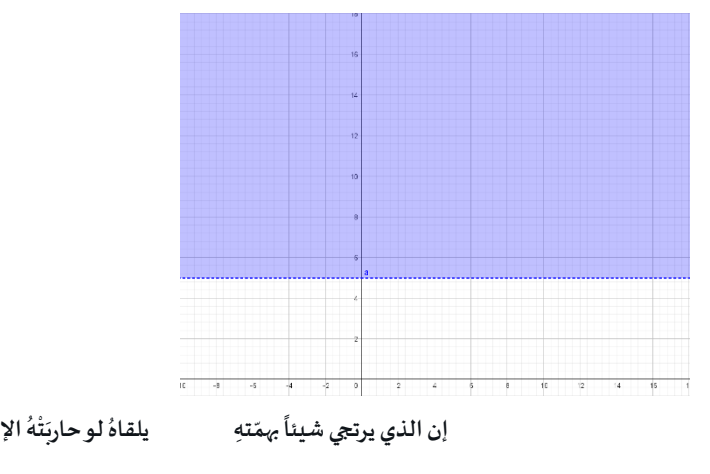

فاقص*د* إلى قمم الأشياءِ تدركها تجري الرياح كما رادت لها السفنُ

**ُ**

**ُ ه ت لو حارب يلقاه نس والجن ْ َ**

**ُ**

**ُ**

**ُ**

**التطبيق:**

- ا. ظلل المنطقة التي تمثل المتباينة ص $\zeta>\frac{1}{2}$
- 2. ظلل املنطقة التي تمثل املتباينة س≤ -3
- 3. ظلل املنطقة التي تمثل املتباينة ص ≥ -1
- 4. ظلل املنطقة التي تمثل املتباينة س < 6
- 5. ظلل املنطقة التي تمثل املتباينة 0≤ ص ≤ 3

**الحالة الثانية:** تمثيل املتباينات التي على الصورة ص <> م س + ج

**النقاط الرئيسية:**

**1. معامل ص يجب أن يكون = 1 و يكون في طرف و الـ م س و الجزء املقطوع في طرف أخر. 2. تقع املتباينة ص** > **م س + ج أعلى املستقيم )وهكذا بالنسبة لعالمة التباين** ≥ **( 3. تقع املتباينة ص** < **م س + ج أسفل املستقيم )وهكذا بالنسبة لعالمة التباين** ≤ **(**

**خطوات العمل:**

- **1. تحويل املتباينة إلى معادلة**
- **2. تحديد إذا كان املستقيم متصل أو متقطع بناء على عالمة التباين**
- ٣. تمثيل المتباينة بيانيًا وذلك برسم جدول لقيم ال س و ال ص (أفرض قيم س وأعوض عنها في المعادلة **ً إليجاد قيمص(**

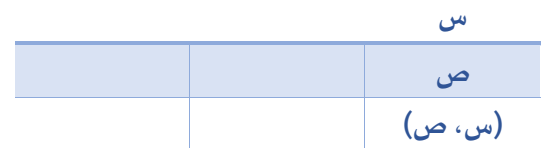

**4. تحديد املنطقة التي تمثل املتباينة** 

**مثال**: مثل املتبانية ص < 2 س + 6

**الحل:**

- $(1 + \omega + 5)$ ص =  $(1 + \omega + 5)$
- (2 الخط متقطع ألن عالمة التباين> **)أي ال تتضمن عالمة املساواة(**
	- ٣) تمثيل المتباينة بيانيًا وذلك برسم جدول لقيم ال س و ال ص .<br>با

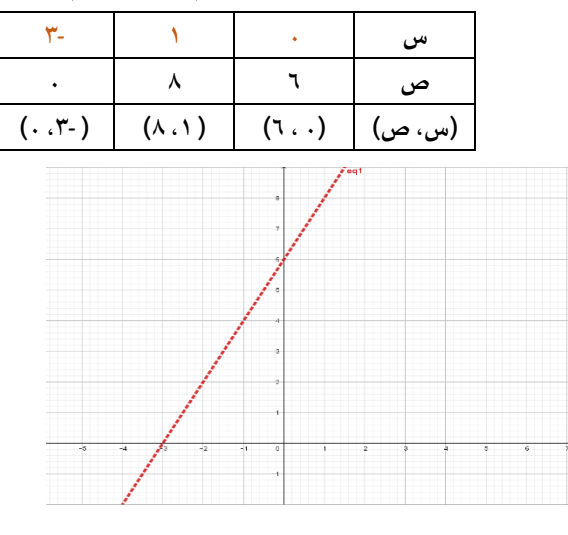

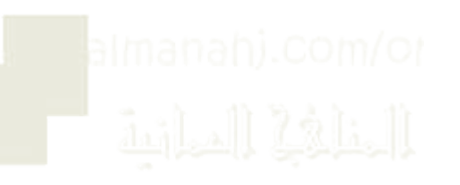

٤) تحديد المنطقة التي تمثل المتباينة

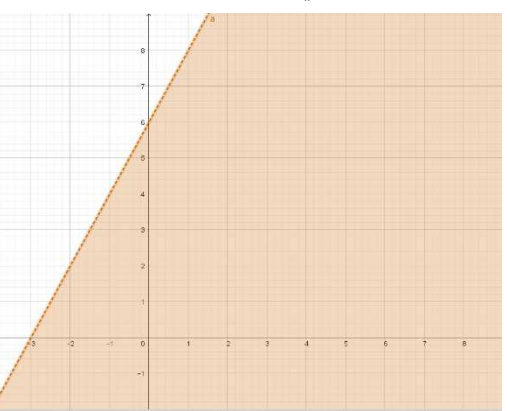

**مالحظة: عندما يكون السؤال أي النقاط التالية تقع في منطقة الحل نقوم بتعويض النقاط في املتباينة للتحقق من وقوعها في املنطقة.**

> إن الذي يرتجي شيئاً بهمّتهِ يلقاهُ لـو حاربَتْهُ الإ **ِ ّ ُ ه ت لو حارب يلقاه نس والجن ْ َ ُ ُ ُ**

**ُ**

فاقص*د* إلى قمم الأشياءِ تدركها تجري الرياح كما رادت لها السفنُ

**ً**

**سؤال:** 

**أي النقاط التالية تقع في منطقة حل املتباينة ص** <**س -2** (أ 2) ، 0( ب( )،6 1( جـ( 1) ، 2( د( -2) ، (0

**الحل:**

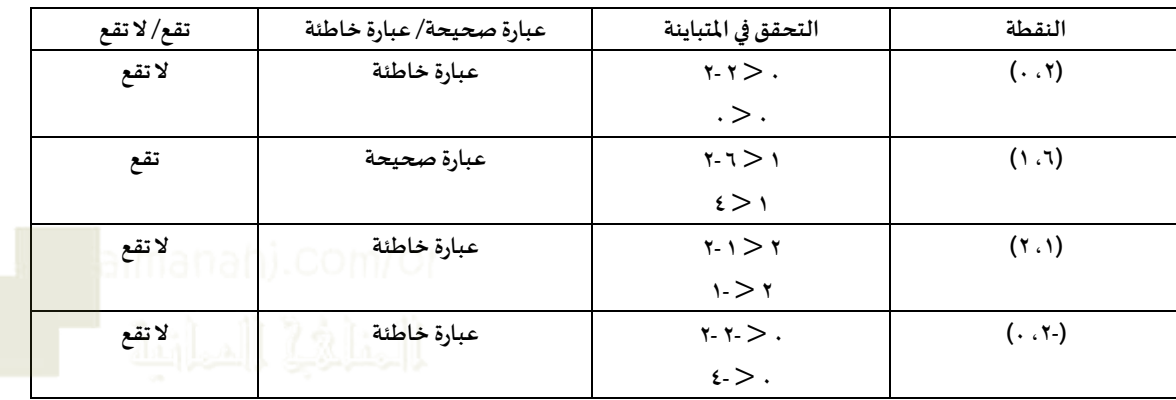

**التطبيق:**

- 1. ظلل املنطقة التي ال تمثل املتباينة ص< 2س -1
- ٢. ظلل المنطقة التي لا تمثل المتباينة س+ص ≥ ٠
- 3. أي النقاط التالية ال تقع في منطقة حل املتباينة س 3 + ص ≥ 2
	- $(1 \cdot 1)$  (1)  $\rightarrow$   $(2 \cdot 2)$   $(3 \cdot 1)$   $(4 \cdot 1)$   $(5 \cdot 1)$   $(2 \cdot 1)$   $(3 \cdot 1)$

**الحالة الثالثة:** تمثيل املتباينات التي على الصورة أ س + ب ص <> ج

**مالحظة: ب ال تساوي 1 ) أي معامل ال ص ال يساوي (1**

**خطوات العمل:**

- **1. تحويل املتباينة إلى معادلة**
- **2. تحديد إذا كان املستقيم متصل أو متقطع بناء على عالمة التباين**
	- **3. إيجاد قيم تحقق املعادلة )س= ،0 ص = (0**
		- **4. تمثيل ا املعادلة بياني ً**
- **5. تحديد املنطقة التي تمثل املتباينة )وذلك باختيار نقطة اختبار ولتكن )0،0 (**

**مثال:** مثل املتبانية 3 ص + 2س ≥ 6

**الحل:**

- (۱  $\uparrow$   $\uparrow$  ص +  $\uparrow$  س $\uparrow$
- (2 املستقيم متصل ألن عالمة التباين ≥ **)وجود عالمة املساواة(**
	- (3 إيجاد قيم تحقق املعادلة )س= ،0 ص = (0

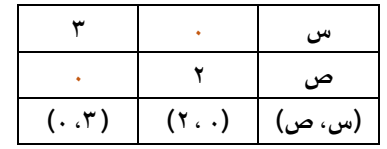

٤) قمثيل المعادلة بيانيًا ً

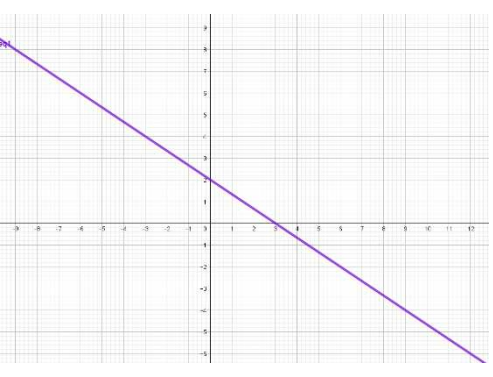

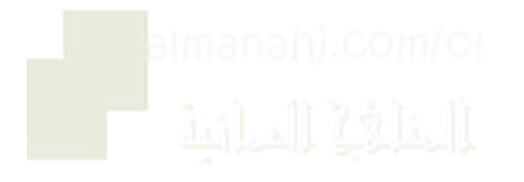

٥) تحديد المنطقة التي تمثل المتباينة (وذلك باختيار نقطة اختبار ولتكن النقطة (٠،٠)

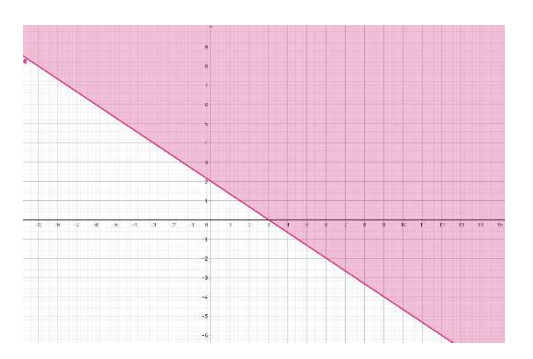

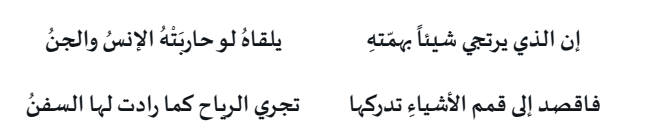

ملاحظة: غالبًا ما تؤخذ نقطة الأصل (٠، ٠) كنقطة اختبار، إلا في حالة واحدة وهي عندما يقطع الخط **ً املستقيم نقطة الصل ) 0 ، 0( لذا تؤخذ نقطة أخرى غير نقطة الصل .**

**مثال: في هذا املثال نأخذ نقطة االختبار نقطة غير نقطة الصل )0،0(**

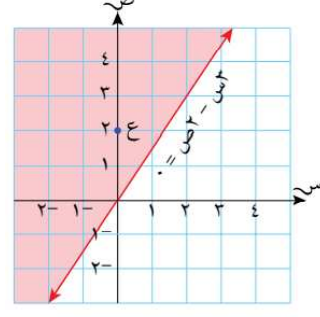

**التطبيق:**

1. ظلل المنطقة التي لا تمثل المتباينة ٤ ص - ٣س  $\ge$  -٢ 2. أي النقاط التالية تقع في منطقة حل املتباينة س + 2ص < 3  $(1, 1)$   $(2, 7)$   $(3, 7)$   $(4, 7)$   $(5, 7)$   $(6, 7)$ 

 **ا كتابة املتباينة املمثلة بياني : ً**

 **خطوات العمل :**

- **1. تحديد شكل عالمة التباين بناء على الخط املستقيم ) إذا كان متقطع** > أو < **و إذا كان متصل**  ≤ أو ≥ **(** 
	- **2. إيجاد ميل املستقيم والجزء املقطوع من محور الصادات**
		- التغير في ص التغير في س م =
		- **3. كتابة املعادلة) ص = م س + ج(**
- **4. اختيار نقطة من املنطقة املراد إيجاد متباينتهاو التعويض عنها بنقطة في املعادلة ص = م س + ج.**

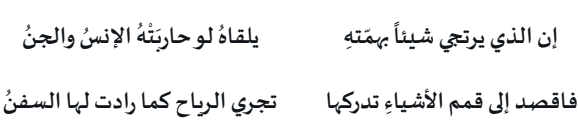

**مثال:** أوجد املتباينة املمثلة باملنطقة الغير مظللة في الشكل املجاور

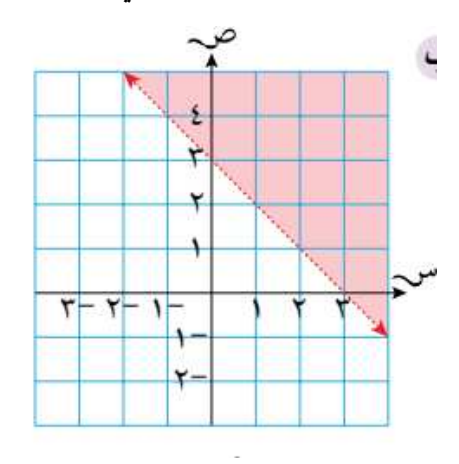

**الحل:** 

1. الخط متقطع إذن عالمة التباين إما > أو < 2. إيجاد ميل املستقيم والجزء املقطوع من محور الصادات م = -2 2 = -1 ، ج = 3 3. ص = م س + ج ص = -س + 3 4. اختيار النقطة ) -1 ، (1 3 + -1 >1 2 >1 إذن املتباينة ص < - س + 3 أو ص + س < 3

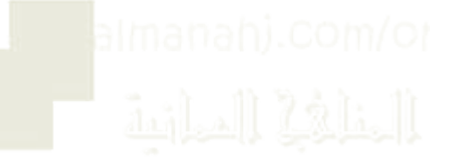

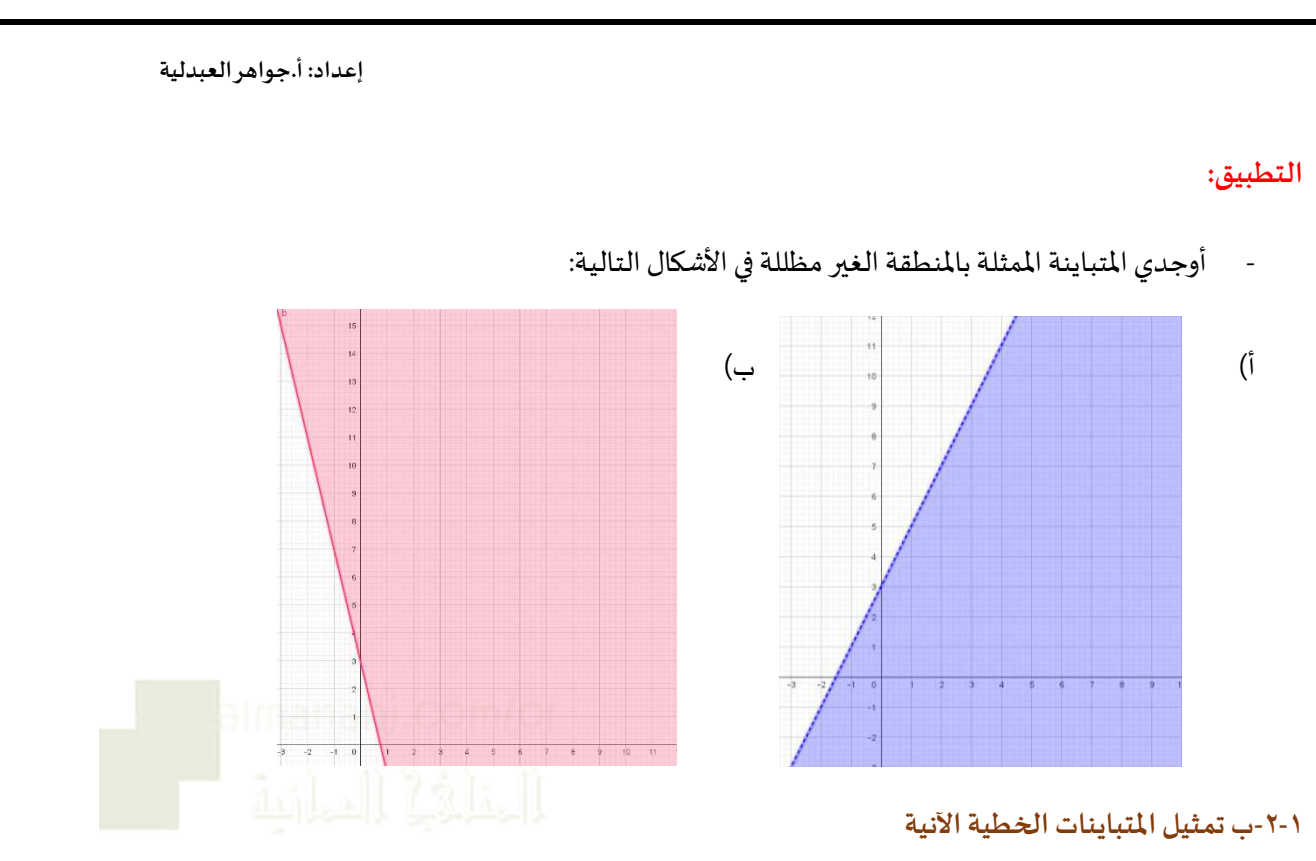

**فكرة الدرس: إيجاد منطقة حل مجموعة من املتباينات الخطية اآل نية.**

**لدينا متباينتين خطيتين أو أكثر في نفس الوقت لذا أطلقنا عليها متباينات خطية آنية**  ملاحظة: ظلل المناطق التي لا تمثل المتباينة، وسوف تتضمن المنطقة غير المظللة جميع الإحداثيات (س،ص) **التي تحقق جميع املتباينات الخطية اآلنية.**

م**ثال: بين المنطقة المعرّفة بمجموعة المتباينات ص + س ≤ 7 ، ص ك 0 ، ، ص +٢ س≥٢ ، وذلك بتظليل** .<br>, المناطق التي لا تمثل المتباينات.

**الحل:**

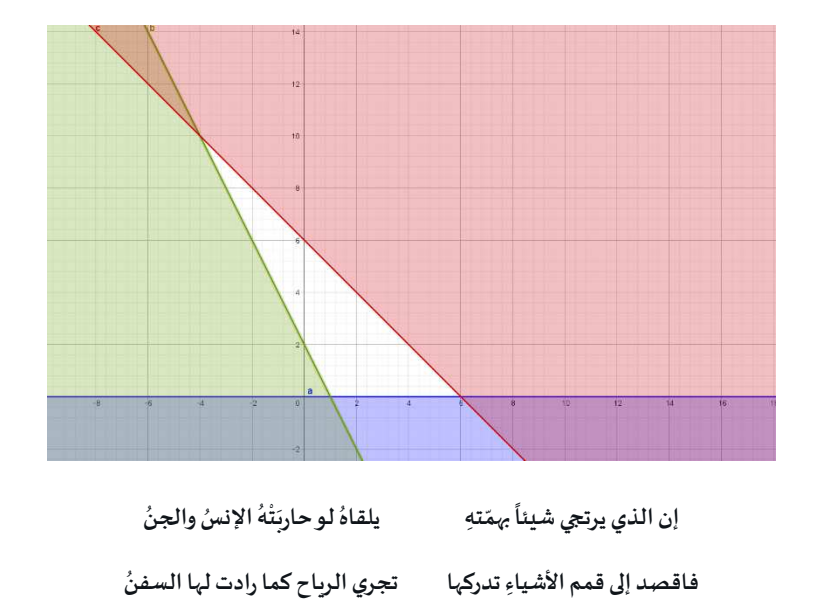

## **التطبيق:**

بين المنطقة المعرّفة بمجموعة المتباينات ص + ٢س كـ ٦ ، س < -٣، ص ≤ س+١ ، وذلك بتظليل المناطق التي .<br>, لا تمثل المتباينات.

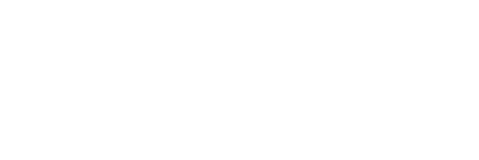

# **الدرس الثالث: البرمجة الخطية**

فكرة الدرس: إيجاد القيمة العظمى والقيمة الصغرى لدالة ما تحت قيود أو شروط محددة تُكتب في صورة **ُ متباينات خطية .**

البرمجة الخطية: هي طريقة رياضية لإيجاد القيمة العظمى (أعلى مك*سب*) أو القيمة الصغرى (أقل تكلفة)، **لدالة ما تحت قيود معينة كل منها عبارة عن متباينة خطية**.

ملاحظة: توجد القيمة العظمى (أكبر قيمة) أو الصغرى (أصغر قيمة) عند أحد رؤوس منطقة الحل

**خطوات العمل:**

- **1. رسم املستقيمات الثالثة في نفس املستوى اإلحداثي**
- **2. فة لكل املتباينات تظليل الجزاء التي ال تمثل املتباينات لتظهر املنطقة املعر ّ**
	- **3. إيجاد أكبر قيمة و أصغر قيمة للعبارة الجبرية املعطاة**

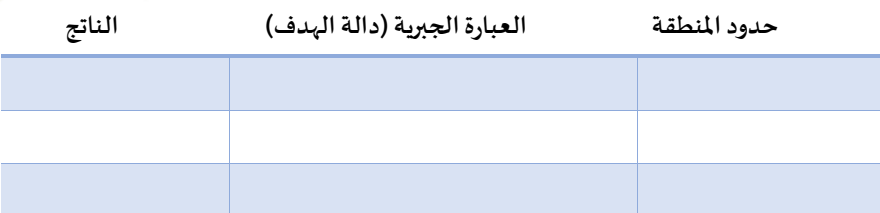

**مثال:** إذا كانت ص و س تحققان كال من املتباينات س≥ 0 ، س + ص ≤ 6 ص≥ 3 س -2 ، أوجد أكبر قيمة وأصغر قيمة للعبارة الجبرية 2س ص –

**الحل:**

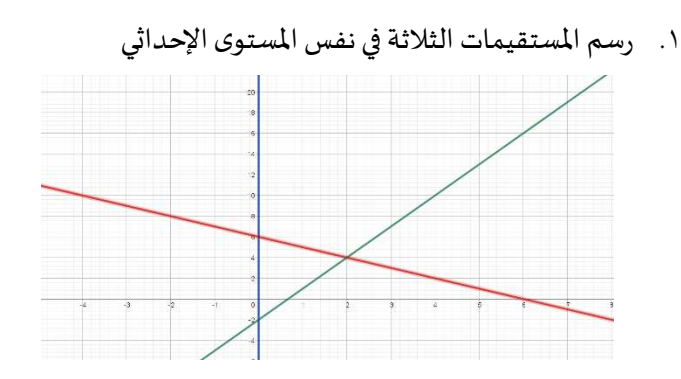

٢. تظليل الأجزاء التي لا تمثل المتباينات لتظهر المنطقة المعرّفة لكل المتباينات

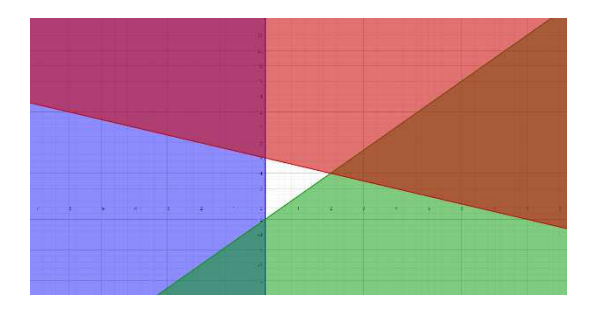

3. إيجاد أكبر قيمة و أصغر قيمة للعبارة الجبرية املعطاة

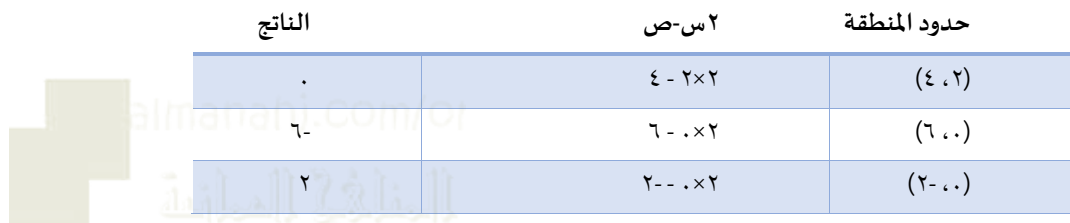

توجد قيمة عظمى تساوي 2 عند النقطة ) (0،-2

توجد قيمة صغرى تساوي -٦ عند النقطة (٦، ٦)

## **التطبيقات الحياتية على البرمجة الخطية**

## **خطواتالعمل:**

- **1. تحديد الهدف**
- **2. تحديد املتغيرات**
- **3. كتابة قيود املسألة أو شروطها في صورة متباينات خطية**
	- **4. كتابة دالة الهدف**
	- **0. مثّل المتباينات الخطية الآنية بيانيًا ّ ً**
	- **6. إيجاد إحداثيات رؤوس منطقة الحل**
- **7. إيجاد القيمة العظمى والصغرى من خالل التعويض برؤوس منطقة الحل في دالة الهدف**

## **مثال:**

يُقدِّم مطعم للمأكولات البحرية نوعين من السمك؛ البلطي والبوري. يبيع المطعم ما لا يَقِلُّ عن ٤٠ سمكة في اليوم، ِّ ِّ ֡֡֜ ٍ<br>ڈ ولكنه لا يستهلك أكثر من ٣٠ سمكة من السمك البلطي، ولا أكثر من ٤٥ سمكة من السمك البوري، إذا كان سعر سمكة البلطي الواحدة ٦ ريالات عمانية، وسعر سمكة البوري الواحدة ٨ ريالات عمانية فكم عدد الأسماك التي سيشتريها مدير املطعم من كل نوع لتقليل السعر الكلي للسمك.

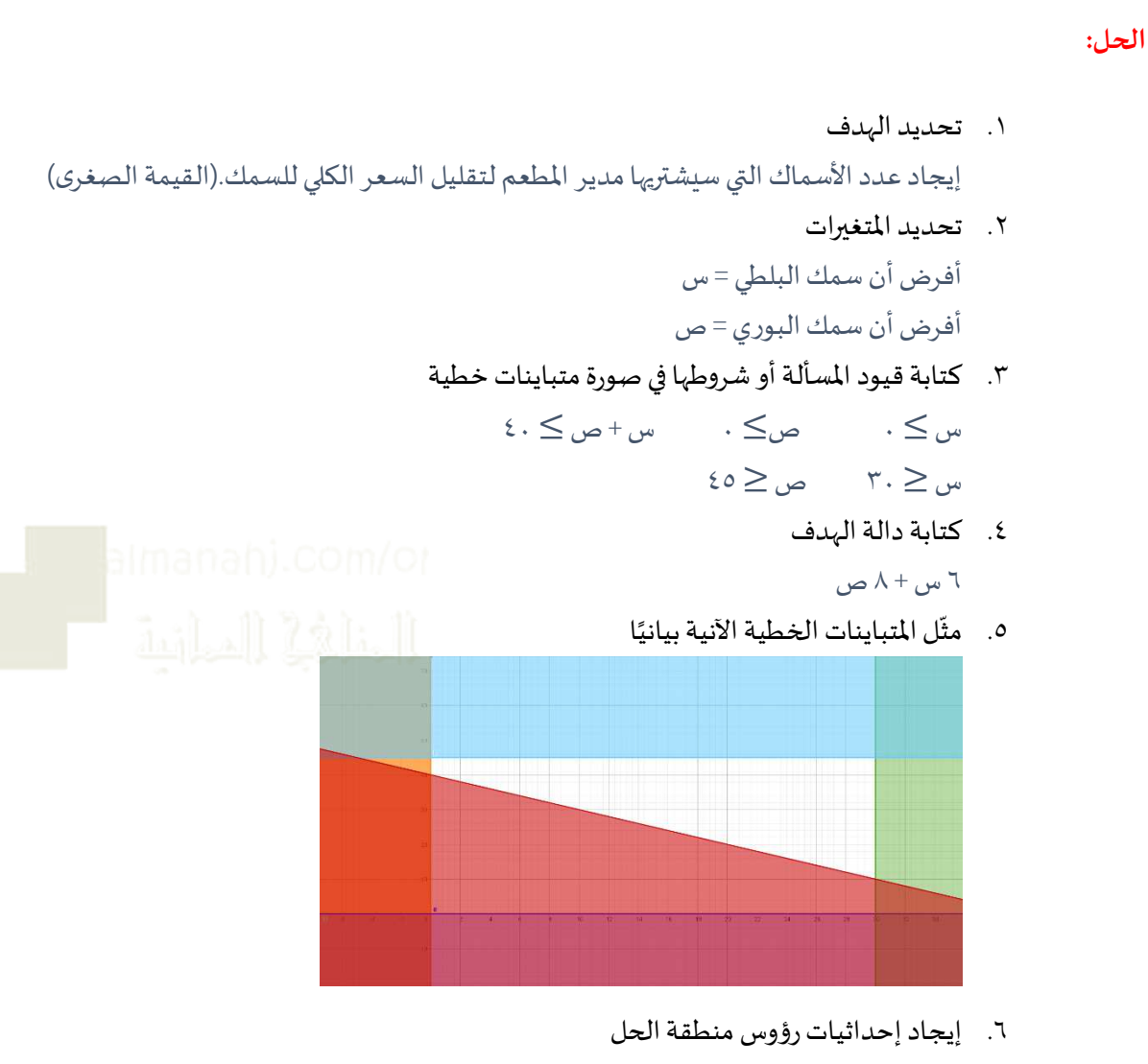

 $(1.7)$   $(20.7)$   $(20.7)$   $(60)$   $(1.1)$ 

7. إيجاد القيمة العظمى والصغرى من خالل التعويض برؤوس منطقة الحل في دالة الهدف

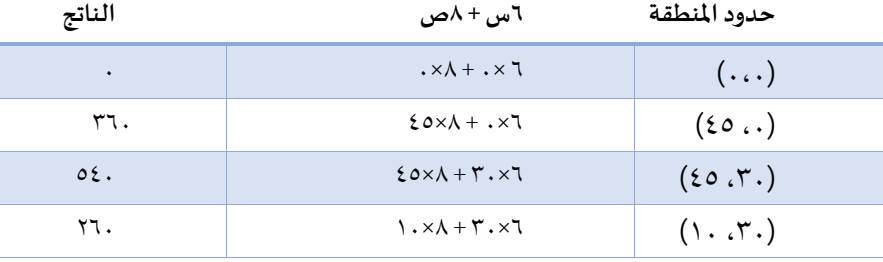

توجد قيمة صغرى = ٢٦٠ عند النقطة (٣٠، ١٠)، إذن سيشتري مدير المطعم ٣٠ سمكة من البلطي و 10 أسماك من البوري .

**التطبيق :**

- 1. إذا كانت ص و س تحققان كال من املتباينات س≥ 0 ، س + ص ≤ 9 ص≥ 5 ، أوجد أكبر قيمة وأصغر قيمة للعبارة الجبرية ٤س – ٣ص.
- 2. ينتج مصنع نوعين من وحدات اإلنارة، حيث أن الطاقة األنتاجية للمصنع ال تزيد على 450 وحدة إنارة يوميًا ، وكان على المصنع أن ينتج ما لايقل عن ١٠٠ وحدة إنارة من النوع الأول، وما لايزيد عن ٢٠٠ وحدة ً<br>بر إنارة من النوع الثاني ، إذا كان النوع الأول يباع بسعر ٣ريال، و النوع الثاني فيباع بسعر ٤ ريال، فما عدد وحدات الإنارة اللازم إنتاجها من كل نوع ليكون دخل المصنع اليومي أكبر ما يمكن؟

# **الدرس الرابع : امليل**

**فكرة الدرس: تقدير ميل املنحنى من خالل رسم مماس.**

**املتطلبات:**

**- امليل =**  فرق الصادات فرق السينات

- **- ميل الخط الفقي = صفر**
- **- ميل الخط الرأس ي = غير معرف**

**- ميل املستقيم الذي في صورة ص = م س + ج = م )معامل س(**

$$
= |\text{mean} \cap \text{mean} \cap \
$$

**- حاالت ميل املستقيم:** 

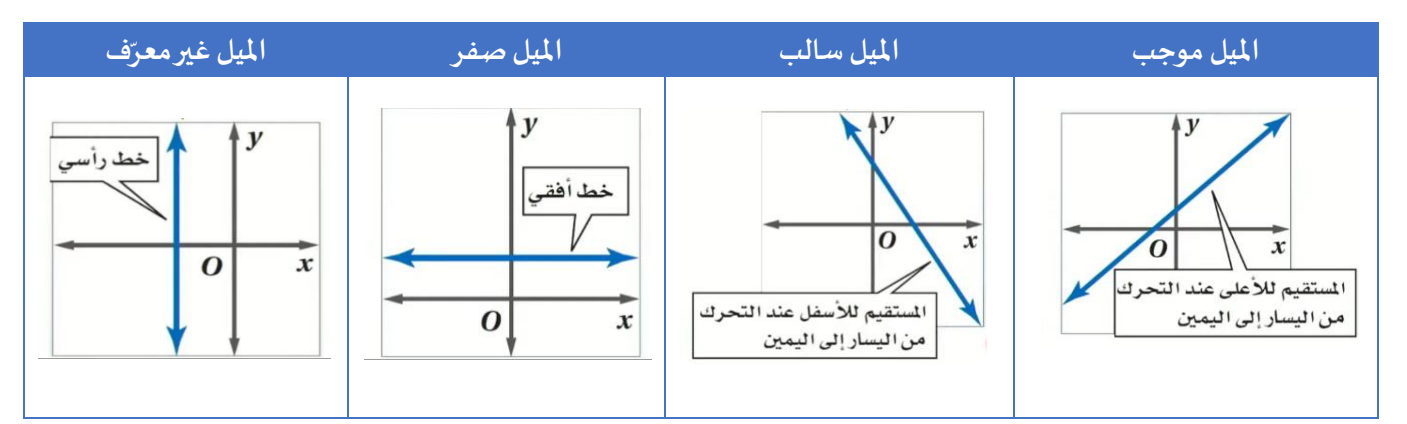

# **خطوات العمل:**

- **(1 عطى الرسمة في رسم منحنى الدالة )إذا لم ت السؤال( ُ**
	- **(2 تحديد النقطة املعطاة في السؤال على املنحنى.**
- **(3 رسم املماس بحيث تكون الزاوية عند جانبي النقطة نفسها.**
	- **(4 إيجاد ميل املماس.**

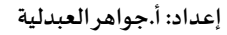

# **مثال:**

أوجد ميل المماس للمنحنى ص = س ٢ + ٢ عند النقطة (١ ، ٣)

## **الحل:**

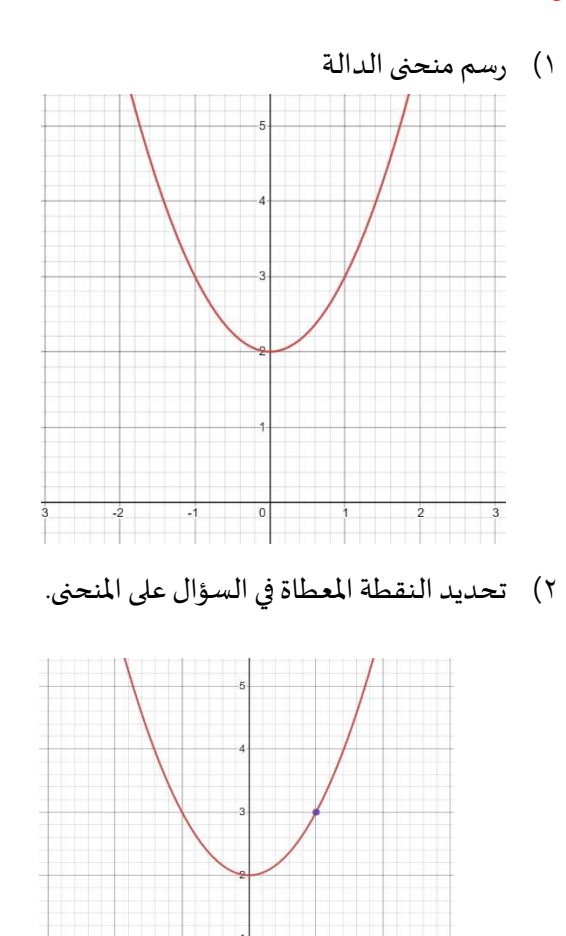

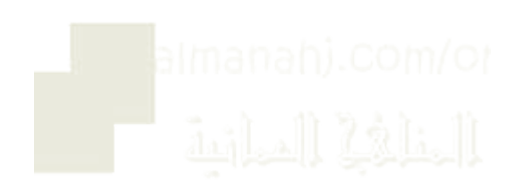

(3 رسم املماس بحيث تكون الزاوية عند جانبي النقطة نفسها.

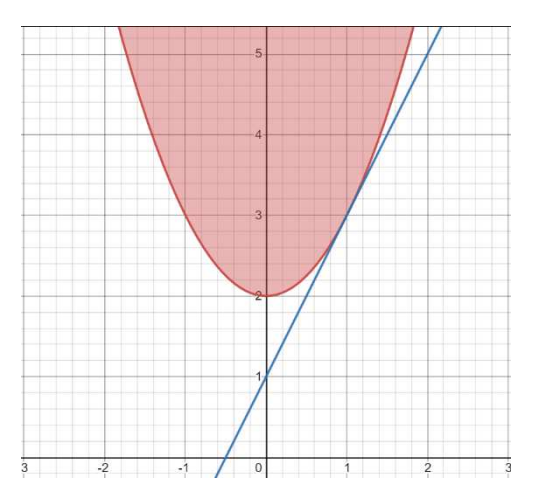

٤) إيجاد ميل المماس.

أخذ نقطتين تقع في املماس )،1 3( ، ) ،2 (5 فرق الصادات

$$
|\mathbf{L}_{\mathbf{L}}| = \frac{1}{\mathbf{L}_{\mathbf{L}_{\mathbf{L}}} \mathbf{L}_{\mathbf{L}}} = \frac{1}{\mathbf{L}_{\mathbf{L}}} \mathbf{L}_{\mathbf{L}} \mathbf{L}_{\mathbf{L}}
$$

إذن ميل املماس ملنحنى الدالة ص = س + 2 يساوي 2 <sup>2</sup>

**التطبيق:**

- أوجد ميل املماس للمنحنى ص = س 1 - عند النقطة ) ( ،0 1 <sup>2</sup> - أوجد ميل املماس للمنحنى ص = س عند النقطة ) ( ،1 1 <sup>3</sup>

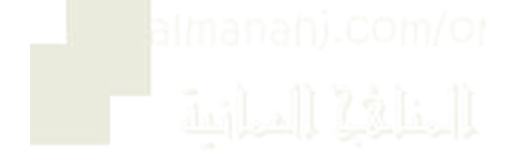

**الدرس الخامس : التمثيالت البيانية للحركة**

**1-5- أ التمثيل البياني للمسافة-الزمن**

 **ب1-5- السرعة في التمثيل البياني للمسافة-الزمن**

**فكرة الدرس:قراءة التمثيل البياني للمسافة والزمن وتفسيره من خالل إيجاد السرعة املتوسطة.**

**التمثيل البياني للمسافة والزمن: التمثيالت البيانية للعالقة بين املسافة التي يقطعها جسم ما والزمن الالزم لقطعها.**

السرعة المتجهة: هي المسافة التي يقطعها الجسم في وحدة الزمن وهي قيمة متجهة، أي تتميز باتجاه معين.

**املتطلبات:**

- **1 كم = 1000 م**
- **- ا ساعة = 60 دقيقة**
- **1 ساعة = 3600 ثانية**

# **النقاط الرئيسية :**

- يوضِّح التمثيل البياني للمسافة مقابل الزمن المسافة التي يقطعها الجسم على المحور الرأسي، والزمن **ِ ّ على املحور الفقي .**

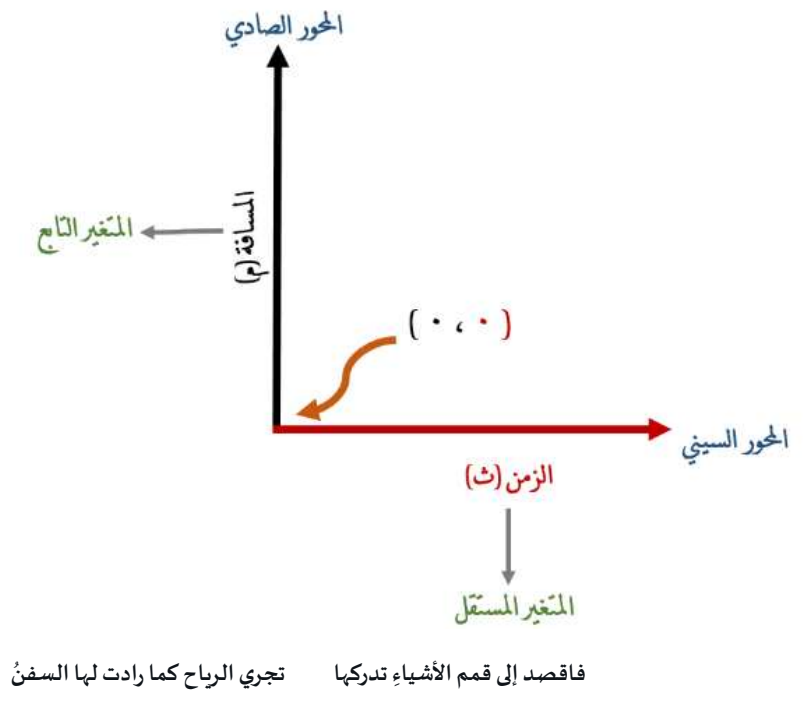

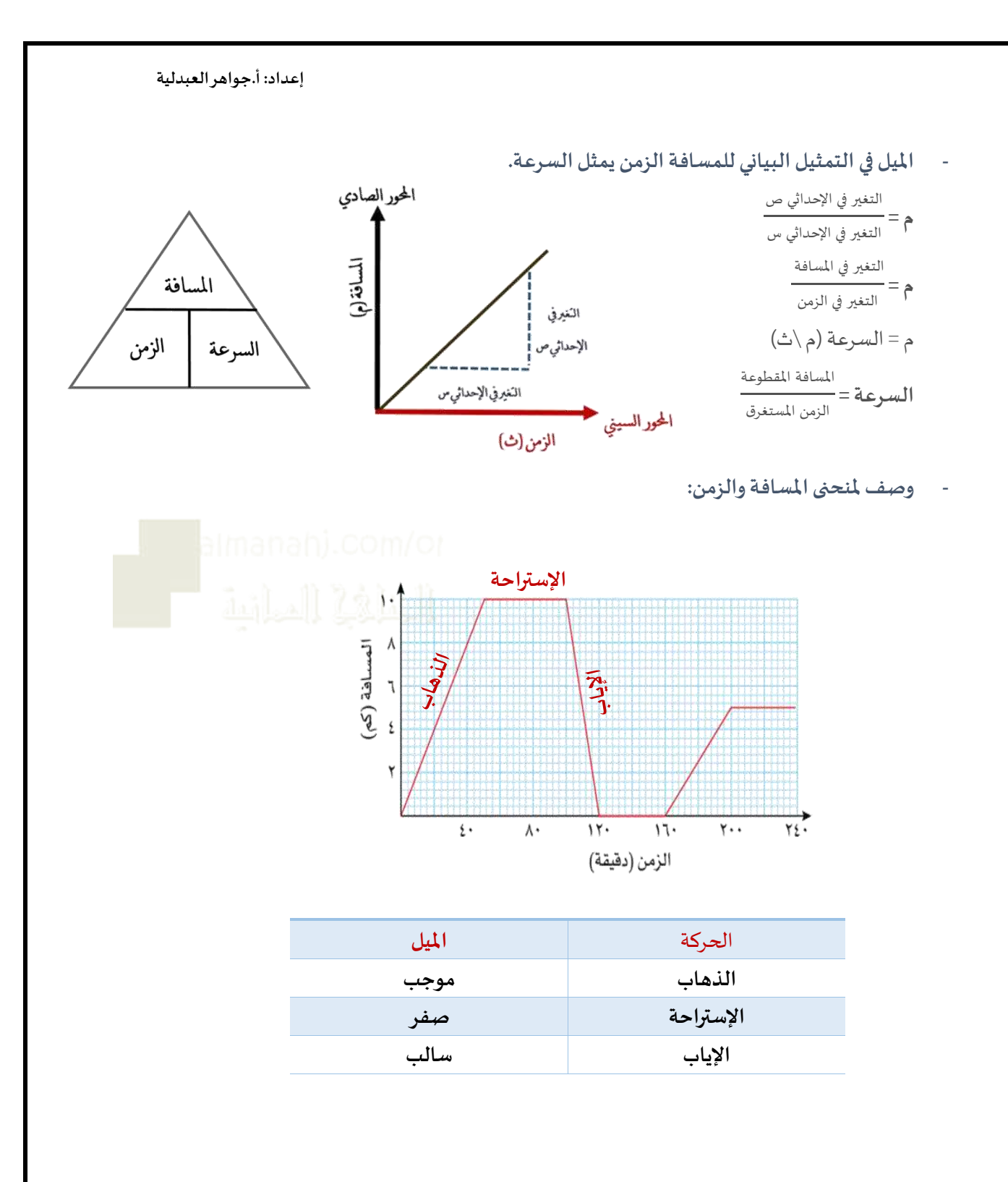

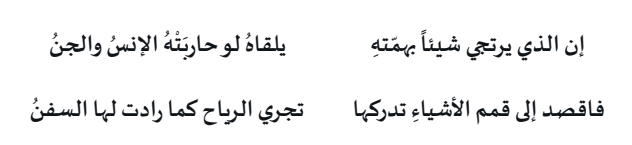

المسافة (m)

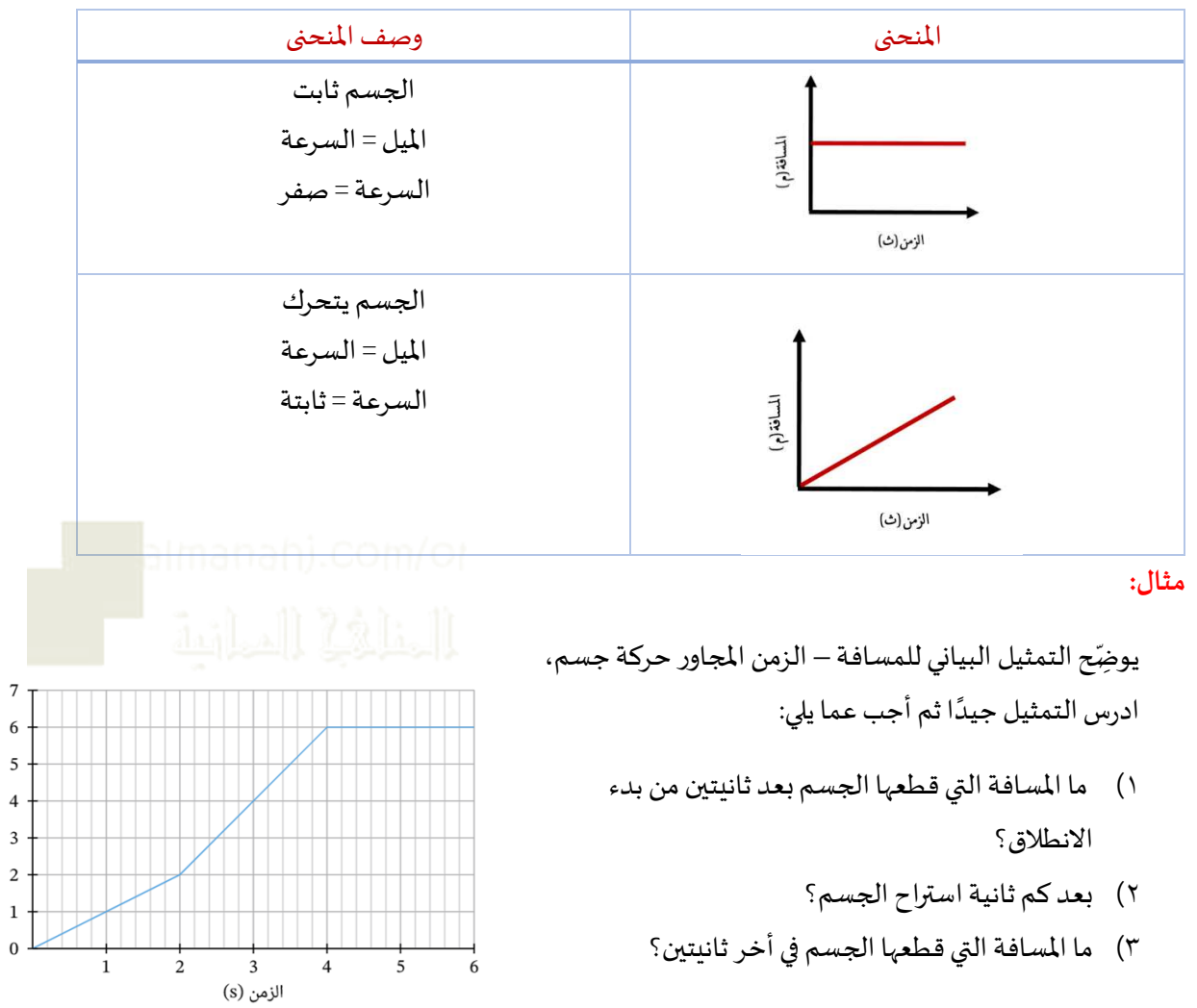

**الحل:**

- (۱) ٢ م
- $\hat{z}$   $(1)$
- (3 صفر

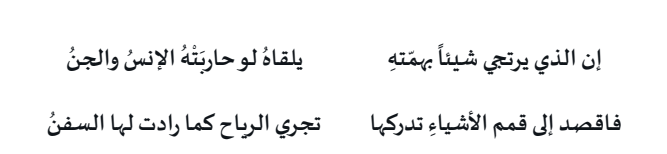

**مثال:**

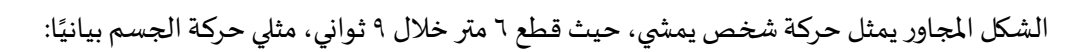

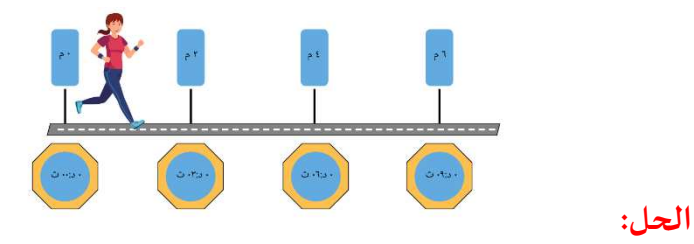

يمكننا تلخيص البيانات في جدول، حيث نسجل قياسات المسافة والزمن، ثم نمثلها بيانيًا: ٍ<br>ا

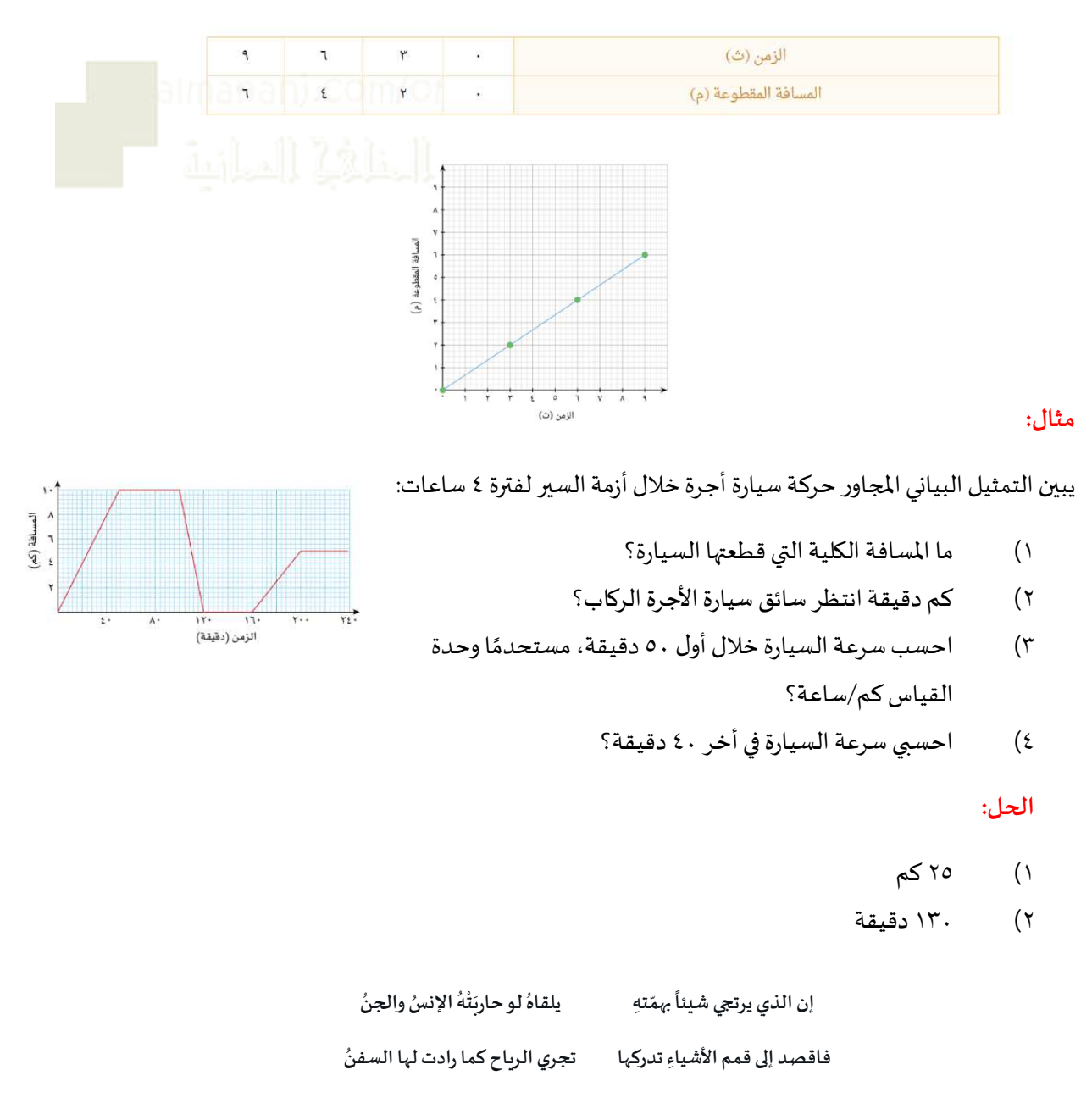

(3 قطع الجسم مسافة 10 كم خالل أول 50 دقيقة

السرعة = 7.01  
1.7×<sub>00</sub>  
1.7×<sub>00</sub> = 1.  
السرعة = 7.01×<sub>100</sub>  
السرعة = 7.71  
السرعة = 
$$
\frac{172}{100} = \frac{17}{100} = 71
$$
  
صفر

**التطبيق:**

 $(5)$ 

# غادر عُمَر بدرًاجته من المدرسة إلى المنزل عند الساعة ١٤:٠٠، وفي الطريق توقَّف

عند منزل صديقه قبل العودة إلى منزله. يبيِّن التمثيل البياني أدناه هذه البيانات:

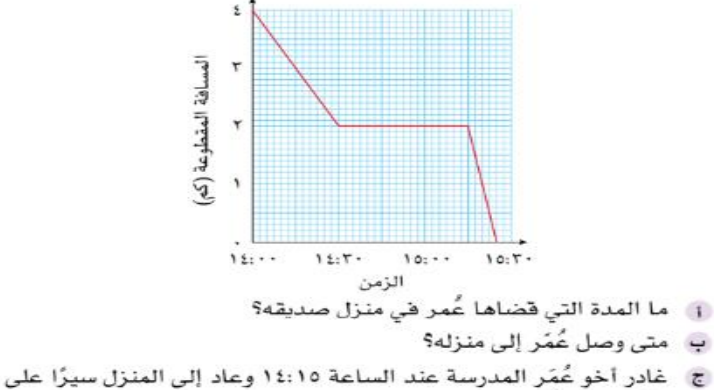

الأقدام سالكًا نفس المسار . إذا كانت سرعته ٤ كم في الساعة، فمتى تجاوز منزل صديق أخيه عمر؟

# **ج1-5- التمثيل البياني للسرعة-الزمن**

**فكرة الدرس:قراءة التمثيل البياني للسرعةوالزمن وتفسيره من خالل :**

- **- ا. حساب التسارع والتباطؤ بياني ً**
- إيجاد المسافة المقطوعة مُستخدمًا المساحة الو اقعة تحت التمثيل البياني للسرعة والزمن. **ً ُ**

**التسارع: املعدل الذي تتغير فيه سرعة الجسم في وحدة الزمن**

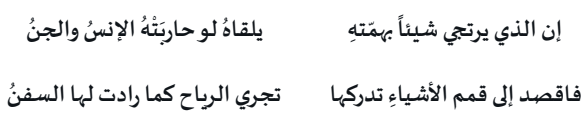

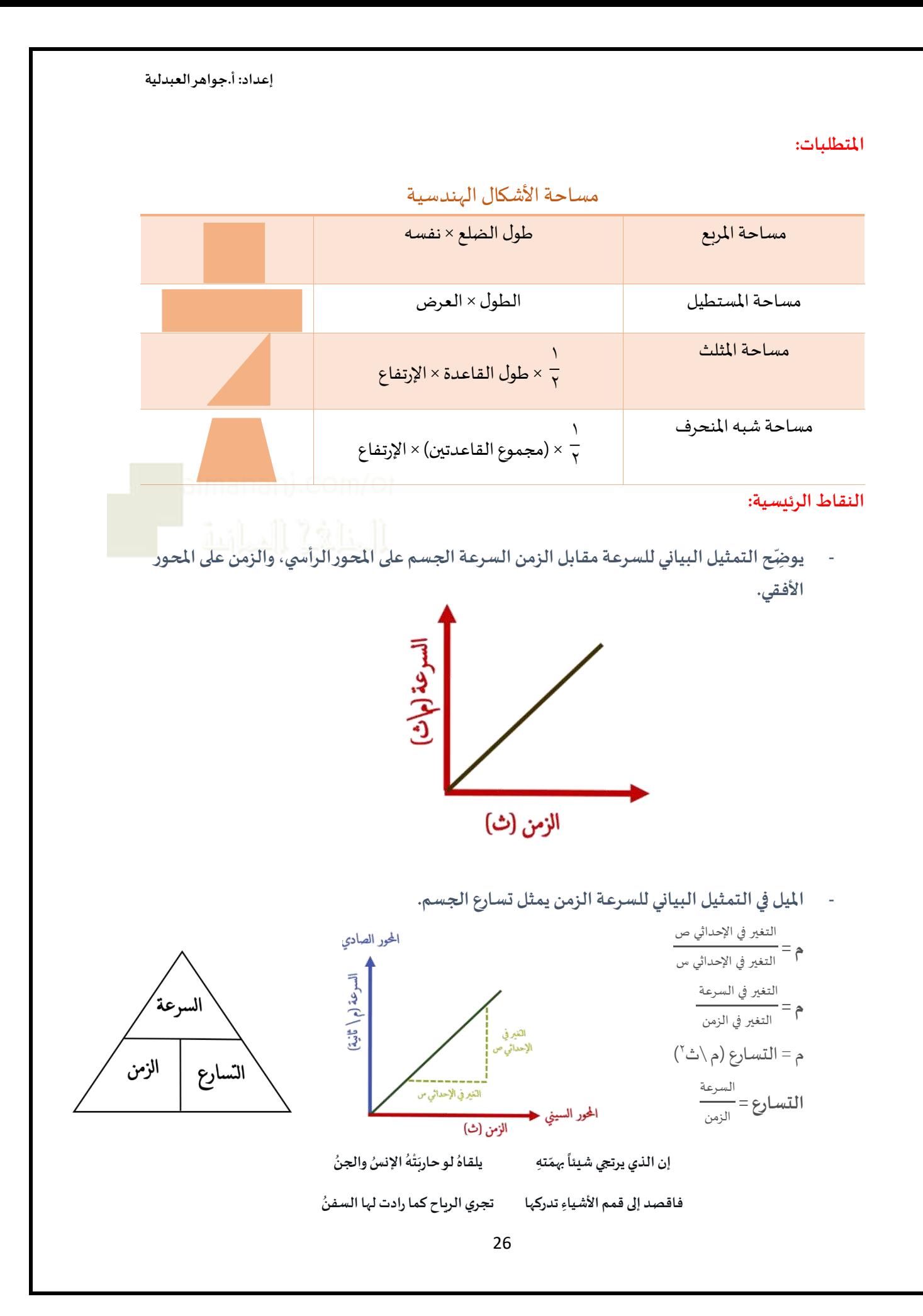

- **- املسافة في التمثيل البياني للسرعة-الزمن هي مساحة الشكال الو اقعة تحت املنحنى.**
	- **- وصف ملنحنى السرعة والزمن:**

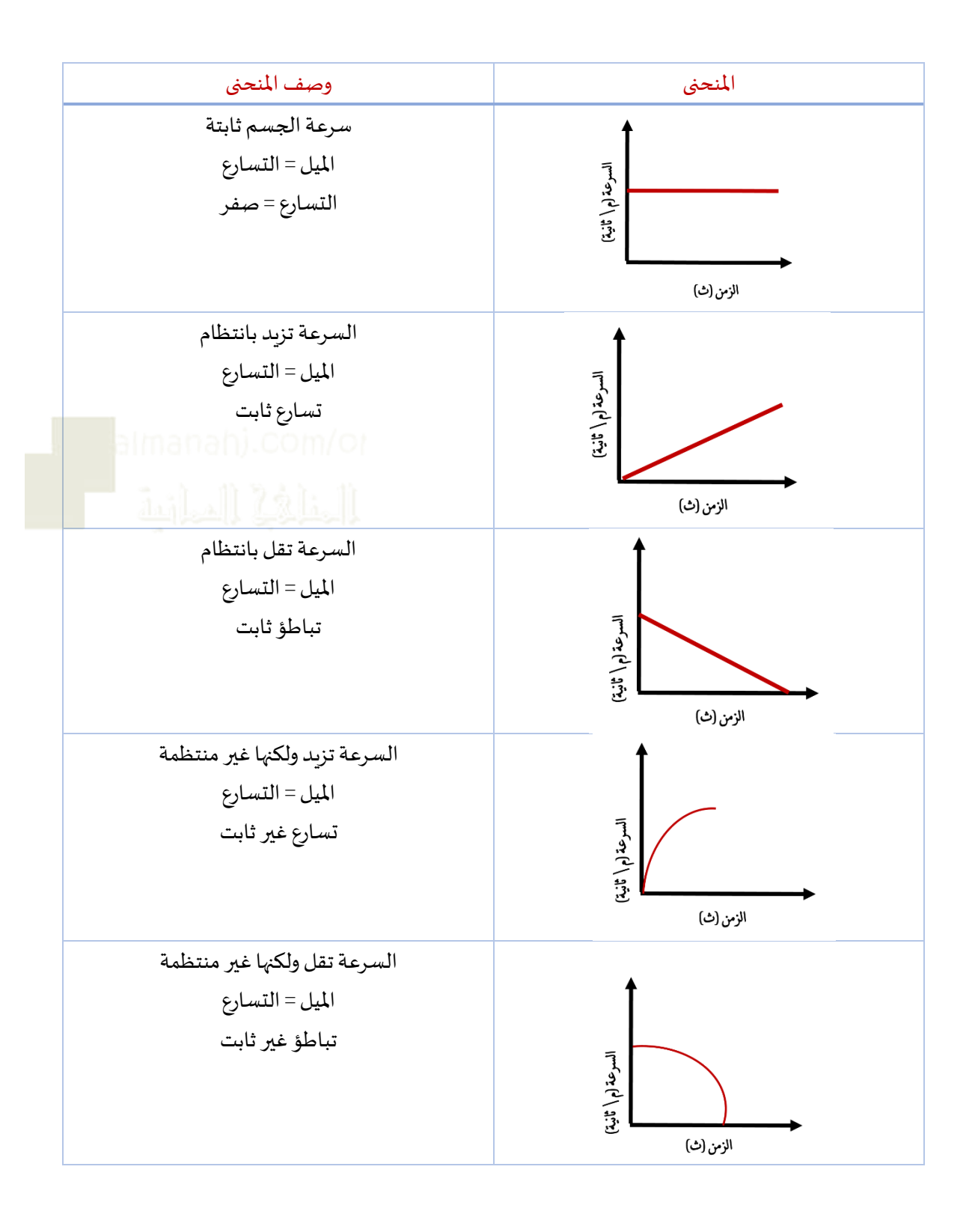

إن الذي يرتجي شيئاً بهمّتهِ يلقاهُ لـو حاربَتْهُ الإ **ِ ّ ً ُ ه ت لو حارب يلقاه نس والجن ْ َ ُ ُ ُ** فاقص*د* إلى قمم الأشياءِ تدركها تجري الرياح كما رادت لها السفنُ

**ُ**

السرعة (م/ثانية)<br>م

يوضِّح التمثيل البياني للسرعة – الزمن المجاور جزء من رحلة سيارة ما، ادرس التمثيل جيدًا ثم أجب عما يلي: ֦֧֦֧֦֧֦֧֦֧<br>֧֝ .<br>ا

(1 احسب التسارع خالل أول 20 ثانية من الرحلة؟ (2 احسباملسافة التي قطعتها السيارة في آخر 10 ثواني؟ (3 احسب السرعة املتوسطة للرحلة كاملة ؟

#### ۲۰<br>الزمن (ثانية)  $\Delta$  .  $\mathfrak{o}$  .

# **الحل :**

1) 
$$
\frac{1}{100}
$$
 
$$
\frac{1}{100}
$$
 
$$
\frac{1}{100}
$$
 
$$
\frac{1}{100}
$$
 
$$
\frac{1}{100}
$$
 
$$
\frac{1}{100}
$$
 
$$
\frac{1}{100}
$$
 
$$
\frac{1}{100}
$$
 
$$
\frac{1}{100}
$$
 
$$
\frac{1}{100}
$$
 
$$
\frac{1}{100}
$$
 
$$
\frac{1}{100}
$$
 
$$
\frac{1}{100}
$$
 
$$
\frac{1}{100}
$$
 
$$
\frac{1}{100}
$$
 
$$
\frac{1}{100}
$$
 
$$
\frac{1}{100}
$$
 
$$
\frac{1}{100}
$$
 
$$
\frac{1}{100}
$$
 
$$
\frac{1}{100}
$$
 
$$
\frac{1}{100}
$$
 
$$
\frac{1}{100}
$$
 
$$
\frac{1}{100}
$$
 
$$
\frac{1}{100}
$$
 
$$
\frac{1}{100}
$$
 
$$
\frac{1}{100}
$$
 
$$
\frac{1}{100}
$$
 
$$
\frac{1}{100}
$$
 
$$
\frac{1}{100}
$$
 
$$
\frac{1}{100}
$$
 
$$
\frac{1}{100}
$$
 
$$
\frac{1}{100}
$$
 
$$
\frac{1}{100}
$$
 
$$
\frac{1}{100}
$$
 
$$
\frac{1}{100}
$$
 
$$
\frac{1}{100}
$$
 
$$
\frac{1}{100}
$$
 
$$
\frac{1}{100}
$$
 
$$
\frac{1}{100}
$$
 
$$
\frac{1}{100}
$$
 
$$
\frac{1}{100}
$$
 
$$
\frac{1}{100}
$$
 
$$
\frac{1}{100}
$$
 
$$
\frac{1}{100}
$$
 
$$
\frac{1}{100}
$$
 
$$
\frac{1}{100}
$$
 
$$
\frac{1}{100}
$$
 
$$
\frac{1}{1
$$

**مثال:**

# **التطبيق :**

**٥)** يبيّن التمثيل البياني للسرعة-الزمن التالي رحلة قطار ما بين محطَّتَين، حيث بدأ القطار بالتباطؤ ثم توقَّف بعد ١٥ دقيقة بسبب بعض أعمال الصيانة على خطوط سكة الحديد:

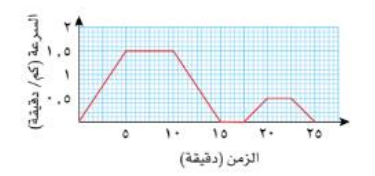

- [1] احسب أكبر سرعة للقطار مستخدمًا وحدة القياس كم/ ساعة.
	- ب احسب تباطؤ القطار عندما يصل إلى نقطة أعمال الصيانة.
		- ج | احسب المسافة التي قطعها القطار في أوّل ١٥ دقيقة.
	- د ) ما المُدَّة التي توفَّف فيها القطار عند نقطة أعمال الصيانة؟
		- هـ. ما سرعة القطار بعد ١٩ دقيقة؟
		- ً و احسب المسافة بين المحطِّتَين.

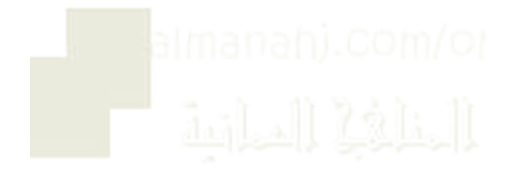

دمتم بود

إن الذي يرتجي شيئاً بهمّتهِ يلقاهُ لـو حاربَتْهُ الإ **ِ ّ ً ُ ه ت لو حارب يلقاه نس والجن ْ َ ُ ُ ُ**

**ُ**

فاقص*د* إلى قمم الأشياءِ تدركها تجري الرياح كما رادت لها السفنُ